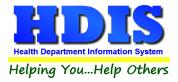

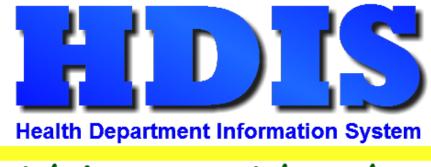

# Helping You...Help Others

# **HSTS Workflow**

# **User Manual**

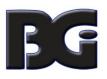

The Baldwin Group, Inc.

7550 Lucerne Drive

Suite 306

Cleveland, OH 44130

(440) 891-9100

FAX (440) 891-9458

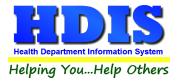

Copyright © 1996 - 2022

The Baldwin Group, Inc.

ALL RIGHTS RESERVED

HDIS are trademarks of The Baldwin Group, Inc.

No part of this publication may be stored in a retrieval system, transmitted, or reproduced in any way, including but not limited to photocopy, photograph, magnetic, or other record, without the prior agreement and written permission of The Baldwin Group, Inc.

Windows<sup>®</sup> and MS-DOS<sup>®</sup> are registered trademarks of Microsoft Corporation.

Other trademarks are owned by their respective companies.

Disclaimer

All data examples containing personal names, company names (or companies), vehicle information, or locations that appear in this guide are fictitious in nature and do not refer to, or portray, in name or substance, any actual names, organizations, entities, or institutions. Any resemblance to any real person (living or dead), organization, entity, or institution is purely coincidental.

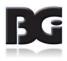

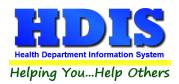

# Contents

| Overview                                 | 5  |
|------------------------------------------|----|
| Нож То                                   | 6  |
| Navigation 1-3                           | 6  |
| Navigation 2 – 3                         | 7  |
| Navigation 3-3                           | 8  |
| Show Filters                             | 9  |
| Apply Filter Selections                  |    |
| Show All                                 |    |
| Show NPDES                               |    |
| Show 12 Month Done                       | 13 |
| Show 12 Month Missing                    | 14 |
| NPDES Samples                            | 15 |
| Charges                                  | 16 |
| O & M Permits – O & M Conf               |    |
| O & M Permits – Missing Mon (Month)      |    |
| Save Changes                             |    |
| O & M Permits – Missing Fee              | 20 |
| O & M Permits – Missing Freq (Frequency) | 21 |
| O & M Permits – Pending                  | 22 |
| O & M Permits – With Provider            | 23 |
| O & M Permits – Without Provider         | 24 |
| O & M Permits – Sync Tabs                | 25 |
| O & M – Compliance Eval                  | 26 |
| Inspections – Show Historical            | 27 |
| Inspections – Show 12 Month Needed       |    |
| Inspection – Show O&M Needed             | 29 |
| Inspection – NPDES Samples               |    |
| Online                                   |    |
| Online – Owner Info                      |    |
| Online – Contracts                       |    |

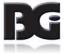

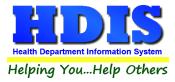

| Online – Pump Reports               | 35 |
|-------------------------------------|----|
| Online – Service/Inspection Reports | 36 |
| Online – Payments                   | 37 |

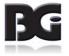

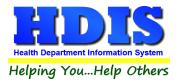

# **Overview**

HSTS Workflow is a management screen that connects to records inside the Sewage Treatment module.

The purpose of the HSTS Workflow screen is to assist in regular workflow routines.

This screen allows users to access filters, creating an environment that is easy to search through records and view desired results.

So far, the HSTS Workflow screen allows users to filter: Systems, O & M Permits, and Inspections. Each of these categories has subcategories that allow users to narrow in on the specific types of results requested.

When the proper results appear on the screen, Workflow provides the ability to save the results as a **spreadsheet** or **XML** file.

HSTS Workflow allows data to be directly manipulated from the result screen. When a direct change is made, the row edited will appear highlighted, in order to keep track of changes.

|              |        |         |               | Hou     | sehol   | d Sep | otic   | System Wo      | orkflo | WC           |       |         |                      |         |        |       |
|--------------|--------|---------|---------------|---------|---------|-------|--------|----------------|--------|--------------|-------|---------|----------------------|---------|--------|-------|
| Show Filt    | ers    | Apply   | Filter Select | ions    | Save C  | hang  | es     |                |        |              |       |         |                      |         |        |       |
| Systems      | 0      | & M Per | mits Insp     | ections | On      | line  |        |                |        |              |       |         |                      |         |        |       |
|              |        | Ļ       |               |         |         |       |        |                |        |              |       |         |                      |         |        |       |
| O&M Conf     | Missi  | ng Mon  | Missing Fee   | Missin  | g Freq  | Pend  | ing    | With Provider  | With   | out Provider | Syn   | c Tabs  | Com                  | pliance | Eva    | d i   |
|              |        |         |               |         |         |       | 0&     | M Conf         |        |              |       |         |                      |         |        |       |
| SYS          | EM CIT | Y       | SYSTEM STAT   | E SYS   | TEM ZIP |       |        | OM FREQUENCY   |        | OM NUM MONTH | IS    | OM MO   | NTH                  | OM FEEC | ODE    | OWNE  |
| HIRE VILLAGE |        |         | ОН            | 80808   |         | CL/   | SS III | OPERATING PERM | IIT 🗸  |              | 12 M  | ARCH    | $\sim$               | OMC3    | $\sim$ | OCCL  |
| HIRE VILLAGE |        |         | ОН            | 80808   |         | CL/   | SS III | OPERATING PERM | IIT 🗸  |              | 12 A  | UGUST   | $\sim$               | OMC3    | $\sim$ | OCCL  |
| HIRE VILLAGE |        |         | ОН            | 80808   |         | CL/   | SS III | OPERATING PERM | IIT 🗸  |              | 12 N  | OVEMBER | २ ~                  | OMC3    | $\sim$ | OCCL  |
| HIRE VILLAGE |        |         | ОН            | 80808   |         | CL/   | SS III | OPERATING PERM | IIT 🗸  |              | 12 J/ | ANUARY  | $\sim$               | OMC3    | $\sim$ | HENR  |
| HIRE VILLAGE |        |         | ОН            | 80808   |         | CL/   | SS III | OPERATING PERM | IIT 🗸  |              | 12 A  | PRIL    | $\sim$               | OMC3    | $\sim$ | PORT  |
| BALROG TWP   |        |         | ОН            | 88888   |         | CL/   | SS III | OPERATING PERM | IIT 🗸  |              | 12 A  | PRIL    | $\sim$               | OMC3    | $\sim$ | SAND  |
| HIRE VILLAGE |        |         | ОН            | 80808   |         | CL/   | SS III | OPERATING PERM | IIT 🗸  |              | 12 M  | AY      | $\sim$               | OMC3    | $\sim$ | DURA  |
| HIRE VILLAGE |        |         | ОН            | 80808   |         | CL/   | SS III | OPERATING PERM | IIT 🗸  |              | 12  F | EBRUARY | ′ ~                  | OMC3    | $\sim$ | LEMO  |
| HIRE VILLAGE |        |         | ОН            | 80808   |         | CL/   | SS III | OPERATING PERM | IIT 🗸  |              | 12 N  | OVEMBEF | २ ~                  | OMC3    | $\sim$ | MACH  |
| HIRE VILLAGE |        |         | ОН            | 80808   |         | CL/   | SS III | OPERATING PERM | IIT 🗸  |              | 12 JI | UNE     | $\sim$               | OMC3    | $\sim$ | OCCL  |
| HIRE VILLAGE |        |         | ОН            | 80808   |         | CL/   | SS III | OPERATING PERM | IIT 🗸  |              | 12 N  | OVEMBEF | २ ~                  | OMC3    | $\sim$ | REBR  |
| HIRE VILLAGE |        |         | ОН            | 80808   |         | CL/   | SS III | OPERATING PERM | IIT 🗸  |              | 12 D  | ECEMBER | २ ~                  | OMC3    | $\sim$ | WOLF  |
| HIRE VILLAGE |        |         | ОН            | 80808   |         | CL/   | SS III | OPERATING PERM | IIT 🗸  |              | 12 A  | PRIL    | $\sim$               | OMC3    | $\sim$ | BUZZ/ |
| HIRE VILLAGE |        |         | ОН            | 80808   |         | CL/   | SS III | OPERATING PERM | IIT 🗸  |              | 12 S  | ЕРТЕМВЕ | R ~                  | OMC3    | $\sim$ | KOMI  |
| GOTHAM CITY  |        |         | ОН            | 77777   |         | CL/   | SS III | OPERATING PERM | IIT 🗸  |              | 12 F  | EBRUARY | <ul> <li></li> </ul> | OMC3    | $\sim$ | ROME  |
| <            |        |         |               |         |         |       |        |                |        |              | _     |         |                      |         |        | >     |

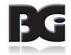

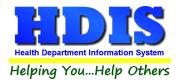

# **How To**

### Navigation 1-3

Once inside HDIS, navigate to the **Sewage Treatment** module.

| 🚨 Health District Inform                                                                                                    | nation System         |                                      |                                                                                                    |             |       |      |
|----------------------------------------------------------------------------------------------------|-----------------------|--------------------------------------|----------------------------------------------------------------------------------------------------|-------------|-------|------|
| Management Services                                                                                                    | Environmental Health  | Community and Public Health Services | Vital Statistics                                                                                                    | Maintenance | About | Exit |
|                                                                                                    | Beaches               |                                      |                                                                                                    |             |       |      |
| the second second second second second second second second second second second second second second second se                                                                                                    | <u>B</u> ody Art      |                                      |                                                                                                    |             |       |      |
|                                                                                                    | Daily Work Sheets     |                                      |                                                                                                    |             |       |      |
|                                                                                                    | Environmental Asse    | ssment                               |                                                                                                    |             | -     | -    |
|                                                                                                    | Food Protection       |                                      | 1                                                                                                    |             | -     |      |
|                                                                                                    | Mosquito Control      |                                      | -                                                                                                    |             |       |      |
|                                                                                                    | Open Burning          |                                      | and the second second                                                                                                    |             |       |      |
| and the second second se | Parks/ <u>C</u> amps  |                                      | -                                                                                                    |             |       |      |
|                                                                                                    | Payin Reports         |                                      | and the second second                                                                                                    |             |       |      |
|                                                                                                    | Pl <u>u</u> mbing     |                                      | All statements                                                                                                    |             |       |      |
|                                                                                                    | Pool/Spa/Special Us   | e Pool                               |                                                                                                    |             |       | -    |
|                                                                                                    | Private Water System  | ns                                   | And in case of the local division of the local division of the loc |             |       | 1000 |
|                                                                                                    | Public Health Nuisa   | nces                                 |                                                                                                    |             |       | -    |
|                                                                                                    | <u>Rabies</u> Control |                                      | -                                                                                                    |             |       | -    |
|                                                                                                    | Receipts              |                                      | and the second second se                                                                                                    |             | -     | -    |
|                                                                                                    | School Inspections    |                                      |                                                                                                    |             |       | -    |
|                                                                                                    | Sewage Treatment      |                                      |                                                                                                    |             |       |      |
|                                                                                                    | Solid <u>W</u> aste   | _                                    |                                                                                                    |             |       |      |
|                                                                                                    |                       |                                      |                                                                                                    |             |       |      |
|                                                                                                    | City of Lorain - Mult | i-Dwelling Inspections               |                                                                                                    |             |       |      |
|                                                                                                    | City of Portsmouth    | Rental Dwelling Inspections          |                                                                                                    |             |       |      |
|                                                                                                    | Franklin County - Er  | vironmental History                  |                                                                                                    |             | -     |      |
|                                                                                                    | Wood County - Hou     | ising Inspections                    |                                                                                                    |             | 100   |      |
|                                                                                                    | Discontinued Modu     | les 🔸                                | <                                                                                                    |             | -     | 1    |

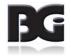

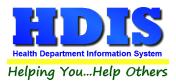

## Navigation 2 – 3

In the Sewage Treatment module, click on the **Reports** tab > **HSTS Workflow.** 

| 🚨 Sewage Treatmer | nt - Health | District Information  | System       |                               |          |
|-------------------|-------------|-----------------------|--------------|-------------------------------|----------|
| Sewage Treatment  | Reports     | Browse/ListExport     | Count/Graph  | Maintenance                   | Return   |
| 10000             | Sewa        | ge Data Mining        |              | 2.2.5                         |          |
| 1000              | HSTS        | Workflow              |              | 199 C                         | 2312     |
| - 10 (March)      | Aerob       | oic Distributors      |              | • <b>* * *</b>                | 12.13    |
|                   | Comr        | mercial / Semi-Public | :            | <ul> <li>Statistic</li> </ul> | 100      |
|                   | Devel       | opments               |              | <ul> <li>ISSN 28</li> </ul>   | - Martin |
|                   | Haule       | ers                   |              | • 2000 C                      | 1.4      |
| 1000              | Instal      | lers                  |              | • <b>26</b> 33                | 100      |
| 100               | Hous        | ehold Sewage Treatn   | nent Systems | • <b>•</b>                    | 11       |
|                   | Servio      | e Providers           |              | • 2 9 2                       | -        |
| Sec. Pro          | Site/S      | oil Evaluators        |              |                               | 100      |
|                   | Syster      | m Designers           |              | •                             | 1.20     |
|                   |             |                       | 2.7.2        |                               | 100      |

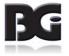

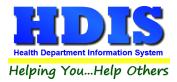

### Navigation 3-3

This is the first window that should pop-up after navigating to the Workflow screen.

| A | Home Septi | c System I | Workflow |                     |        |                      |               |          |                 |
|---|------------|------------|----------|---------------------|--------|----------------------|---------------|----------|-----------------|
|   |            |            |          |                     |        |                      | Household     | Septic S | System Workflow |
|   | Show Fi    | Iters      | Apply    | / Filter Selections | ;      |                      |               |          |                 |
|   | Systems    | 0&         | M Permit | s Inspections       | Online |                      |               |          |                 |
|   | į          |            |          |                     |        |                      |               |          | _               |
|   | Show All   | Show       | NPDES    | Show 12 Month D     | one S  | how 12 Month Missing | NPDES Samples | Charges  |                 |
|   |            |            |          |                     |        |                      | 1             | Sele     | ction           |

|      | Spreadsheet   |  |
|------|---------------|--|
| Save | Shreadsheet : |  |
|      |               |  |

Save Results as XML

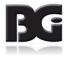

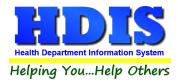

#### **Show Filters**

Clicking the **Show Filters** button brings up a window with all possible filters, allowing the results on the Workflow pages to adjust to which filters are selected.

| Home Septic System Workflow      |                    |               |               |           |                 | • X     |
|----------------------------------|--------------------|---------------|---------------|-----------|-----------------|---------|
|                                  | Household S        | Septic Syste  | m Workflow    |           |                 |         |
| Show Filters Apply Filter Select | tions              |               |               |           |                 |         |
| Systems O & M Permits Inspe      | ctions Online      |               |               |           |                 |         |
| Í.                               |                    |               |               |           |                 |         |
| Show All Show NPDES Show 12 Mor  | nth Done Show 12   | Month Missing | NPDES Samples | Charges   |                 |         |
|                                  | Sh                 | ow 12 Month M | issing        |           |                 |         |
| UNIQUE ID 2 SYSTEM TYPE          | INSTALLATION FINAL | SYSTEM S      | TREET         | SYSTEM CI | TY SYSTEM STATE | SYSTE ^ |

After **Show Filters** is clicked a window with filter options should appear:

| Hide Filters     | Apply Filter Selections               |                |                                                    |              |                                 |        |
|------------------|---------------------------------------|----------------|----------------------------------------------------|--------------|---------------------------------|--------|
| Date Range       | Status                                |                | Inspection Reason                                  | ns           | Inspectors                      |        |
| Start 11/12/2018 | Status                                | Show 🔺         | Reason                                             | Show \land   | Inspector                       | Show A |
| End 11/12/2019   | APPROVAL<br>C - CORRECTIVE MEASURES F |                | 12 MONTH SYSTEM INSPECT<br>18 MONTH SYSTEM INSPECT |              | CAT SCAN, SIT                   |        |
|                  | CONTRACT & SERVICE SYSTE              |                | FINAL INSPECTION                                   |              | DECKER                          |        |
|                  | CONTRACT / MOTOR                      |                | GPS ONLY                                           |              | DRESDEN                         |        |
|                  | CONTRACT REQUIRED                     |                | HOLDING TANK INSPECTION                            |              | GABBY                           |        |
|                  | Set All Clear All                     |                | Set All Clear All                                  |              | Set All Clear All               |        |
|                  | Political Subdivisio                  | ns             | Fee Codes                                          |              | System Description              | n      |
|                  | Political Subdivision City            | Show 🔺 🛛 Fee C | ode Description H/C                                | Show ^       | Description                     | Show A |
|                  | ATLANTIS TWP                          | ✓ 110D         | HB110 SEMI-PUBLIC D C                              |              | 1. SEPTIC TANK TO SHALLOW LEA   | CHL 🗹  |
|                  | BALROG TWP                            | 15             | SUBDIVISION FEE H                                  |              | 2. PRETREATMENT TO SHALLOW I    |        |
|                  | BUBONICA TWP                          | 50             | COMMERCIAL SEPTIC H                                |              | 3. SEPTIC TANK TO 18"-30" LEACH | LINE 🗹 |
|                  | GOTHAM CITY                           | BOD            | BOD O & M TEST FEE (H                              |              | 4. PRETREATMENT TO 18"-30" LEA  |        |
|                  | HOBBITON TWP                          | ✓ ✓ C1         | MECHANICAL 10,000 - C                              | ✓ ✓          | 5. SEPTIC TANK TO SAND MOUND    |        |
|                  | Set All Clear All                     | Set /          | Clear All                                          |              | Set All Clear All               |        |
|                  | Service Provid                        | lers           | O&M Month                                          |              |                                 |        |
|                  | Provider                              | Show A         | Month                                              | Show A       |                                 |        |
|                  | A TO Z PLUMBING                       |                | JANUARY                                            | $\checkmark$ |                                 |        |
|                  | ADAM EVE PLUMBING                     |                | FEBRUARY                                           |              |                                 |        |
|                  | AERATION SEPTIC, INC                  |                | MARCH                                              |              |                                 |        |
|                  | Set All Clear All                     |                | Set All Clear All                                  |              |                                 |        |

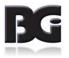

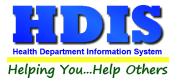

#### **Apply Filter Selections**

Click the **Apply Filter Selections** button to save the current filter selection on the screen. The filters that are selected will update the Workflow Results and reflect on all other pages.

| Home Septic System V | Workflow                    |         |                        |        | Household S       | Septic Sy |
|----------------------|-----------------------------|---------|------------------------|--------|-------------------|-----------|
| Hide Filters         | Apply Filter Selections     |         |                        |        |                   |           |
| Date Rang            | Status                      |         | Inspection Reaso       | ns     | Inspectors        |           |
| Start 11/12/2018     | Status                      | Show A  | Reason                 | Show A | Inspector         | Show 🖉    |
| ad 44/40/0040        | APPROVAL                    |         | 12 MONTH SYSTEM INSPEC |        | CAT SCAN, SIT     |           |
| nd 11/12/2019        | C - CORRECTIVE MEASURES REC | QUIRE 🗹 | 18 MONTH SYSTEM INSPEC |        | CLOUSEAU          |           |
|                      | CONTRACT & SERVICE SYSTEM   |         | FINAL INSPECTION       |        | DECKER            |           |
|                      | CONTRACT / MOTOR            |         | GPS ONLY               |        | DRESDEN           |           |
|                      | CONTRACT REQUIRED           |         | HOLDING TANK INSPECTIO |        | GABBY             |           |
|                      | Set All Clear All           |         | Set All Clear All      |        | Set All Clear All |           |

Click the Hide Filters button to return to the main Household Septic System Workflow screen.

|                        | Date rang can vary depending on the type of report selected. Example: If           |
|------------------------|------------------------------------------------------------------------------------|
| Date Range             | Inspections tab was selected, then the Date Range would filter based on Inspection |
|                        | dates.                                                                             |
| Status                 | Filters records based on Inspection Record Status selected.                        |
| Inspection Reasons     | Sorts results by Inspection reasons, selected from the Inspection Record tab.      |
| Increators             | Sorts results by Inspector names, the Inspector names can be edited from the       |
| Inspectors             | Maintenance tab in the Sewage module.                                              |
| Political Subdivisions | Sorts results based on Political Subdivisions selected from the Owner/Applicant    |
|                        | tab.                                                                               |
| Fee Codes              | Sorts results by Fee codes, can be edited from the maintenance screen in the       |
| ree coues              | Sewage module.                                                                     |
| Custom Description     | Sorts results by the System Description, can be edited from the Site Review/Fees   |
| System Description     | tab in Household Sewage.                                                           |
| Service Providers      | Sorts results by Service Providers, edited on the O/M tab.                         |
| O & M Month            | Sorts results by O&M Month, edited on the O/M tab.                                 |

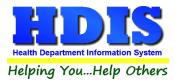

#### **Show All**

Clicking on the **Show All** tab under **Systems** will display all Systems results.

Use the scroll at the bottom of the page to move screen to towards the right in order to view all column headers.

|           |                                     |                 |            | Hou                       | sehold Septio             | c Syste          | m Workflow    |             |              |        |
|-----------|-------------------------------------|-----------------|------------|---------------------------|---------------------------|------------------|---------------|-------------|--------------|--------|
| Show      | Filte                               | ers Apply       | Filter S   | elections                 |                           |                  |               |             |              |        |
| System    | ns                                  | O & M Perr      | nits In    | spections                 | Online                    |                  |               |             |              |        |
| Ţ         |                                     |                 |            |                           |                           |                  |               |             |              |        |
| Show Al   | IS                                  | how NPDES       | Show 12    | Month Done                | Show 12 Month             | Missing          | NPDES Samples | Charges     |              |        |
|           |                                     |                 |            |                           | s                         | how All          |               |             |              |        |
| UNIQUE ID | ₽↓                                  | SYSTE           | М ТҮРЕ     |                           | SYSTEM STREET             |                  | SYSTEM CITY   | SYSTEM STAT | E SYSTEM ZIP | OM FRE |
|           | 4                                   | 1. SOIL ABSORPT | ΓΙΟΝ       | 4 ROUGH                   | I RD                      | SHIRE VILLAGE OH |               | ОН          | 80808        |        |
|           | 5                                   |                 |            | 5 ROUNE                   | CIRCLE                    | SHIRE            | VILLAGE       | OH          | 80808        |        |
|           | 6                                   |                 |            | 6 NARWH                   | IAL LN                    | SHIRE            | VILLAGE       | ОН          | 80808        |        |
|           | 8                                   | 2. NPDES DISCH  | ARGING     | 8 SQUID                   | LN                        | SHIRE            | VILLAGE       | ОН          | 80808        |        |
|           | 9                                   | 4. NON NPDES D  | ISCHARGI   | NG 9 SOUTH                | ST                        | SHIRE            | VILLAGE       | ОН          | 80808        | CLASS  |
|           | 10                                  | 4. NON NPDES    | DISCHARGI  | NG 10 MAIN S              | ST                        | SHIRE            | VILLAGE       | OH          | 80808        | CLASS  |
|           | 11                                  |                 |            | 11 OCTO                   | US CIRCLE SHIRE VILLAGE C |                  | ОН            | 80808       |              |        |
|           | 12                                  | 4. NON NPDES D  | DISCHARGI  | NG 12 SHAR                | IARK ST SHIRE VILLAGE OH  |                  |               | ОН          | 80808        |        |
|           | 13                                  |                 |            | 13 DOLP                   | HIN ST                    | SHIRE            | VILLAGE       | OH          | 80808        |        |
|           | 14                                  | 4. NON NPDES    | ISCHARGI   | NG 14 EASY                | ST                        | SHIRE            | VILLAGE       | ОН          | 80808        | CLASS  |
|           | 15                                  | 4. NON NPDES [  | ISCHARGI   | NG 15 ROUG                | 15 ROUGH RD               |                  | VILLAGE       | ОН          | 80808        |        |
|           | 16 4. NON NPDES DISCHARGING 16 ROUM |                 | NG 16 ROUN | JND CIRCLE GOTHAM CITY OH |                           |                  | ОН            | 77777       |              |        |
|           | 17                                  |                 |            | 17 NARW                   | HAL LN                    | SHIRE            | VILLAGE       | ОН          | 80808        |        |
|           | 18                                  | 4. NON NPDES D  | ISCHARGI   | NG 18 WEST                | RD                        | SHIRE            | VILLAGE       | ОН          | 80808        |        |
|           | 19                                  | 1. SOIL ABSORPT | ΓΙΟΝ       | 19 SQUIE                  | ) LN                      | GOTH             | AM CITY       | OH          | 77777        |        |
| <         |                                     |                 |            |                           |                           |                  |               |             | ·            | >      |

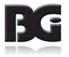

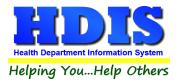

### **Show NPDES**

Click the **Show NPDES** tab to display Systems relating to NPDES.

Looking at the "SYSTEM TYPE" column, a description of the system type should appear next to each record.

|              |                |          |            | Hous     | enoid a  | septic S  | yste  | m Workflow    |         |                |            |        |
|--------------|----------------|----------|------------|----------|----------|-----------|-------|---------------|---------|----------------|------------|--------|
| Show Filte   | ers Appl       | y Filter | Selection  | s        |          |           |       |               |         |                |            |        |
| Systems      | O & M Per      | mits     | Inspection | IS       | Online   |           |       |               |         |                |            |        |
| 1            |                |          |            |          |          |           |       |               |         |                |            |        |
| Show All     | how NPDES      | Show     | 12 Month D | one      | Show 12  | Month Mis | sing  | NPDES Samples | Charges |                |            |        |
|              | K              |          |            |          |          |           |       |               |         | 1              |            |        |
|              |                |          |            |          |          | Show N    | IPDE  | 8             |         |                |            |        |
| inique id ≜↓ | SYST           | EM TYPE  |            | S        | STEM STR | EET       |       | SYSTEM CITY   | SYSTE   | <b>N STATE</b> | SYSTEM ZIP | OWNER  |
| 8            | 2. NPDES DISCH | HARGING  | 8 S        |          | ١        |           | SHIRE | VILLAGE       | ОН      |                | 80808      | ANDRE  |
| 185          | 2. NPDES DISCH | HARGING  | 185        | SOUTH    | I ST     |           | SHIRE | VILLAGE       | OH      |                | 80808      | MICAHE |
| 208          | 2. NPDES DISCH | HARGING  | 208        | MAIN S   | т        |           | SHIRE | VILLAGE       | ОН      |                | 80808      | DAVID  |
| 224          | 2. NPDES DISCH | HARGING  | 224        | ROUG     | H RD     |           | SHIRE | VILLAGE       | ОН      |                | 80808      | LEMON  |
| 283          | 2. NPDES DISCH | HARGING  | 283        | SQUID    | LN       |           | SHIRE | VILLAGE       | OH      |                | 80808      | JESSO  |
| 285          | 2. NPDES DISCH | HARGING  | 285        | 5 MAIN S | т        |           | SHIRE | VILLAGE       | OH      |                | 80808      |        |
| 287          | 2. NPDES DISCH | HARGING  | 287        | SHARK    | ST       |           | SHIRE | VILLAGE       | OH      |                | 80808      | OCCUP  |
| 298          | 2. NPDES DISCH | HARGING  | 298        | SHARK    | ST       |           | SHIRE | VILLAGE       | OH      |                | 80808      | ROSIN  |
| 300          | 2. NPDES DISCH | HARGING  | 300        | EASY S   | ST       |           | SHIRE | VILLAGE       | OH      |                | 80808      | MAL CU |
| 327          | 2. NPDES DISCH | HARGING  | 327        | ' SQUID  | LN       |           | SHIRE | VILLAGE       | OH      |                | 80808      | OCCUP  |
| 382          | 2. NPDES DISCH | HARGING  | 382        | SQUID    | LN       |           | SHIRE | VILLAGE       | ОН      |                | 80808      | NICK G |
| 414          | 2. NPDES DISCH | HARGING  | 414        | WEST     | RD       |           | SHIRE | VILLAGE       | ОН      |                | 80808      | WILLIA |
| 416          | 2. NPDES DISCH | HARGING  | 416        | SOUTH    | I ST     |           | SHIRE | VILLAGE       | OH      |                | 80808      | JOSEP  |
| 461          | 1. SOIL ABSORF | TION     | 461        | I MAIN S | т        |           | SHIRE | VILLAGE       | OH      |                | 80808      | SOLVE  |
| 499          | 2. NPDES DISCH | HARGING  | 499        | ROUG     | H RD     |           | GOTHA | M CITY        | ОН      |                | 77777      | MIKE B |
| <            |                |          |            |          |          |           |       |               |         |                |            | >      |

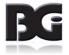

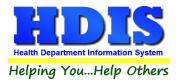

### Show 12 Month Done

The **Show 12 Month Done** tab will display System's that have the 12 Month completed.

|              | stem Workflow | н                | ousehold   | Septic Syste  | m Workflow    |            | L            | <u> </u>   |
|--------------|---------------|------------------|------------|---------------|---------------|------------|--------------|------------|
| Show Filte   | ers Apply F   | ilter Selections |            |               |               |            |              |            |
| Systems      | O & M Permit  | s Inspections    | Onlin      |               |               |            |              |            |
| ţ.           |               |                  |            |               | )(            |            |              |            |
| Show All S   | how NPDES S   | how 12 Month Do  | ne Show 12 | Month Missing | NPDES Samples | Charges    |              |            |
|              |               |                  | s          | how 12 Month  | Done          |            |              |            |
| unique id ≜↓ | SYSTEM        | TYPE TWE         | VE MONTH   | SYSTEM STREE  | T S           | YSTEM CITY | SYSTEM STATE | SYSTEM ZIF |
|              |               |                  |            |               |               |            |              |            |
|              |               |                  |            |               |               |            |              |            |
|              |               |                  |            |               |               |            |              |            |
|              |               |                  |            |               |               |            |              |            |
|              |               |                  |            |               |               |            |              |            |
|              |               |                  |            |               |               |            |              |            |
|              |               |                  |            |               |               |            |              |            |
|              |               |                  |            |               |               |            |              |            |
|              |               |                  |            |               |               |            |              |            |
|              |               |                  |            |               |               |            |              |            |
|              |               |                  |            |               |               |            |              |            |
| <            |               |                  |            |               |               |            |              | >          |

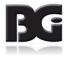

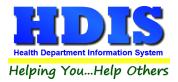

### Show 12 Month Missing

This tab will display the results of System's where the 12 month is missing.

|           |         |            |             | Hous     | sehold S   | Septic Syste  | m Workflow    |             |              |       |
|-----------|---------|------------|-------------|----------|------------|---------------|---------------|-------------|--------------|-------|
| Show Fi   | Iters   | Apply Filt | er Selectio | ons      |            |               |               |             |              |       |
| System    | s 0&    | M Permits  | Inspect     | ions     | Online     |               |               |             |              |       |
| Ť.        |         |            |             |          |            | K             |               | 1           |              |       |
| Show All  | Show NF | DES Sho    | ow 12 Mont  | h Done   | Show 12    | Month Missing | NPDES Samples | Charges     |              |       |
|           |         |            |             |          | Sho        | ow 12 Month M | issing        |             |              |       |
| INIQUE ID | 4       | SYSTEM TYP | PE          | INSTALLA | TION FINAL | SYSTEM S      | TREET         | SYSTEM CITY | SYSTEM STATE | SYSTE |
|           |         |            |             |          |            |               |               |             |              |       |
|           |         |            |             |          |            |               |               |             |              |       |
|           |         |            |             |          |            |               |               |             |              |       |
|           |         |            |             |          |            |               |               |             |              |       |
|           |         |            |             |          |            |               |               |             |              |       |
|           |         |            |             |          |            |               |               |             |              |       |
|           |         |            |             |          |            |               |               |             |              |       |
|           |         |            |             |          |            |               |               |             |              |       |
|           |         |            |             |          |            |               |               |             |              |       |
|           |         |            |             |          |            |               |               |             |              |       |
|           |         |            |             |          |            |               |               |             |              |       |
|           |         |            |             |          |            |               |               |             |              |       |
|           |         |            |             |          |            |               |               |             |              |       |
| <         |         |            |             |          |            |               |               |             |              | >     |

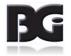

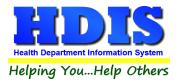

### **NPDES Samples**

Displays all Systems that have NPDES Samples in the record.

| Show Filt   | ers App       | ly Filter Select |          | sehold Septic | , cyste |               |           |                |        |
|-------------|---------------|------------------|----------|---------------|---------|---------------|-----------|----------------|--------|
| Systems     | O & M Per     | rmits Inspec     | tions    | Online        |         |               |           |                |        |
| Ļ           |               |                  |          |               |         | K             |           |                |        |
| Show All    | Show NPDES    | Show 12 Mor      | nth Done | Show 12 Month | Missing | NPDES Samples | Charges   |                |        |
| I           |               |                  |          | NPDE          | S Sampl | es            |           |                |        |
| UNIQUE ID 👌 | SYST          | ЕМ ТҮРЕ          | s        | YSTEM STREET  |         | SYSTEM CITY   | SYSTEM ST | ATE SYSTEM ZIP | SAMP   |
| 128         | 4. NON NPDES  | DISCHARGING      | 128 WEST | RD            | BALRO   | OG TWP        | ОН        | 88888          | 01/30/ |
| 504         | 4. NON NPDES  | DISCHARGING      | 504 SOUT | H ST          | GOTH/   |               | он        | 77777          | 08/21/ |
| 911         | 2. NPDES DISC | HARGING          | 911 SOUT | H ST          | SHIRE   | VILLAGE       | он        | 80808          | 12/18/ |
| 964         | 4. NON NPDES  | DISCHARGING      | 964 WEST | RD            | SHIRE   | VILLAGE       | он        | 80808          | 06/27/ |
| 979         | 4. NON NPDES  | DISCHARGING      | 979 OCTO | PUS CIRCLE    | SHIRE   | VILLAGE       | OH        | 80808          | 06/28/ |
| 1073        | 4. NON NPDES  | DISCHARGING      | 1073 NAR | WHAL LN       | SHIRE   | VILLAGE       | ОН        | 80808          | 03/15/ |
| 1090        | 4. NON NPDES  | DISCHARGING      | 1090 SHA | RK ST         | SHIRE   | VILLAGE       | ОН        | 80808          | 05/09/ |
| 1119        | 4. NON NPDES  | DISCHARGING      | 1119 SQU | ID LN         | SHIRE   | VILLAGE       | ОН        | 80808          | 12/04/ |
| 1171        | 4. NON NPDES  | DISCHARGING      | 1171 ROU | ND CIRCLE     | SHIRE   | VILLAGE       | ОН        | 80808          | 12/04/ |
| 1208        | 2. NPDES DISC | HARGING          | 1208 SOU | TH ST         | SHIRE   | VILLAGE       | ОН        | 80808          | 12/18/ |
| 1232        | 4. NON NPDES  | DISCHARGING      | 1232 OCT | OPUS CIRCLE   | BALRO   | OG TWP        | ОН        | 88888          | 05/03/ |
| 1643        | 2. NPDES DISC | HARGING          | 1643 ROU | GH RD         | GOTH/   | AM CITY       | ОН        | 77777          | 12/05/ |
| 1643        | 2. NPDES DISC | HARGING          | 1643 ROU | GH RD         | GOTH/   | AM CITY       | ОН        | 77777          | 04/02/ |
| 1727        | 4. NON NPDES  | DISCHARGING      | 1727 OCT | OPUS CIRCLE   | HOBB    | TION TWP      | ОН        | 99999          | 12/10/ |
| 2098        | 4. NON NPDES  | DISCHARGING      | 2098 SQU | ID LN         | GOTH/   |               | ОН        | 77777          | 07/15/ |
| <           |               |                  |          |               |         |               |           |                | >      |

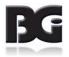

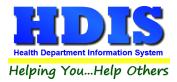

### **Charges**

Shows all Systems that have charges on their accounts.

Records that have Charge Paid marked as "T" means they have been paid.

|              |             |                | Hous       | sehold Septic       | Syste   | m Wo  | orkflow     |           |              |       |
|--------------|-------------|----------------|------------|---------------------|---------|-------|-------------|-----------|--------------|-------|
| Show Filt    | ers Appl    | y Filter Selec | tions      |                     |         |       |             |           |              |       |
| Systems      | O & M Peri  | mits Inspe     | ctions     | Online              |         |       |             |           |              |       |
| Ú.           |             |                |            |                     |         |       |             | K         |              |       |
| Show All     | Show NPDES  | Show 12 Mo     | nth Done   | Show 12 Month M     | lissing | NPDE  | S Samples   | Charges   |              |       |
|              |             |                |            | Cha                 | arges   |       |             |           |              |       |
| unique id ≜↓ | CHARGE DATE | CHARGE CODE    | CHAR       | GE DESCRIPTION      | CHARGE  | TOTAL | CHARGE PAID | DATE PAID | RECEIPT      | ASSES |
| 2741         | 07/01/2019  | OMPD           | O & M CONT | RACT FEE - 2 YEARS  |         | 0.00  | Т           | 11        | 6 yr contrat |       |
| 10000        | 07/01/2019  | OMC1           | CLASS HOL  | DING TANK O & M FEE |         | 75.00 |             | 11        |              |       |
| 16367        | 07/01/2019  | OMPD           | O & M CONT | RACT FEE - 2 YEARS  |         | 0.00  | Т           | 11        | 6 yr contart |       |
|              |             |                |            |                     |         |       |             |           |              |       |
|              |             |                |            |                     |         |       |             |           |              |       |
|              |             |                |            |                     |         |       |             |           |              |       |
|              |             |                |            |                     |         |       |             |           |              |       |
|              |             |                |            |                     |         |       |             |           |              |       |
|              |             |                |            |                     |         |       |             |           |              |       |
|              |             |                |            |                     |         |       |             |           |              |       |
|              |             |                |            |                     |         |       |             |           |              |       |
|              |             |                |            |                     |         |       |             |           |              |       |
|              |             |                |            |                     |         |       |             |           |              |       |
|              |             |                |            |                     |         |       |             |           |              |       |
| <            |             |                |            |                     |         |       |             |           |              | >     |

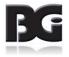

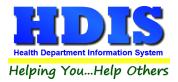

## O&MPermits – O&MConf

#### Will display results relating to O & M permit's O & M Conf.

| Show Filte  | ers Appl       | ly Filter Selecti |                 | a Septic | System Wo     | DIKTIOW          |            |              |        |
|-------------|----------------|-------------------|-----------------|----------|---------------|------------------|------------|--------------|--------|
| Systems     | 0 & M Pe       | ermits Insp       | ections On      | line     |               |                  |            |              |        |
| -           | Ļ              |                   |                 |          |               |                  |            |              |        |
| O&M Conf    | Missing Mon    | Missing Fee       | Missing Freq    | Pending  | With Provider | Without Provider | Sync Tabs  | Compliance E | val    |
| K           |                |                   |                 | 80       | M Conf        |                  |            |              |        |
| INIQUE ID 👌 | SYST           | EM TYPE           | SYSTEM S        | STREET   | SYST          | TEM CITY SY      | STEM STATE | SYSTEM ZIP   | OM FRE |
| 9           | 4. NON NPDES   | DISCHARGING       | 9 SOUTH ST      |          | SHIRE VILLAGE | OH               | 1 1        | 80808        | CL/~   |
| 10          | 4. NON NPDES   | DISCHARGING       | 10 MAIN ST      |          | SHIRE VILLAGE | OH               | 1 1        | 80808        | CL/~   |
| 14          | 4. NON NPDES   | DISCHARGING       | 14 EASY ST      |          | SHIRE VILLAGE | OH               | 1 1        | 80808        | CL/~   |
| 59          | 4. NON NPDES   | DISCHARGING       | 59 ROUGH RD     |          | SHIRE VILLAGE | OH               | 1          | 80808        | CL/~   |
| 62          | 4. NON NPDES   | DISCHARGING       | 62 WEST RD      |          | SHIRE VILLAGE | OH               | 1 1        | 80808        | CL/~   |
| 128         | 4. NON NPDES   | DISCHARGING       | 128 WEST RD     |          | BALROG TWP    | OH               | 1 1        | 88888        | CL/~   |
| 205         | 4. NON NPDES   | DISCHARGING       | 205 WEST RD     |          | SHIRE VILLAGE | OH               | I I        | 80808        | CL/~   |
| 224         | 2. NPDES DISCH | HARGING           | 224 ROUGH RD    |          | SHIRE VILLAGE | OH               | 1 1        | 80808        | CL/~   |
| 272         | 4. NON NPDES   | DISCHARGING       | 272 SQUID LN    |          | SHIRE VILLAGE | OH               | 1          | 80808        | CL/~   |
| 291         | 4. NON NPDES   | DISCHARGING       | 291 ROUND CIRCL | .E       | SHIRE VILLAGE | OH               | 1 1        | 80808        | CL/~   |
| 301         | 4. NON NPDES   | DISCHARGING       | 301 ROUGH RD    |          | SHIRE VILLAGE | OH               | 1 1        | 80808        | CL/~   |
| 320         | 4. NON NPDES   | DISCHARGING       | 320 SHARK ST    |          | SHIRE VILLAGE | OH               | 1          | 80808        | CL/~   |
| 336         | 4. NON NPDES   | DISCHARGING       | 336 NARWHAL LN  |          | SHIRE VILLAGE | OH               | 1          | 80808        | CL/~   |
| 350         | 4. NON NPDES   | DISCHARGING       | 350 SOUTH ST    |          | SHIRE VILLAGE | OH               | 1          | 80808        | CL/~   |
| 369         | 4. NON NPDES   | DISCHARGING       | 369 NARWHAL LN  |          | GOTHAM CITY   | OH               | 1          | 77777        | CL/~   |
| <           |                |                   |                 |          |               |                  |            |              | >      |

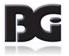

### O & M Permits – Missing Mon (Month)

Shows O & M permits that are missing the OM Month.

|            |             |                    |        |            | d Se | ptic Syste    | n Wo  | orkfl  | ow             |               |                      |
|------------|-------------|--------------------|--------|------------|------|---------------|-------|--------|----------------|---------------|----------------------|
| Show Filte | rs Appl     | / Filter Selection | ons    |            |      |               |       |        |                |               |                      |
| Systems    | O & M Pe    | rmits Inspe        | ctic   | ons On     | line | ]             |       |        |                |               |                      |
|            | Ļ           |                    |        |            |      |               |       |        |                |               |                      |
| O&M Conf   | Missing Mon | Missing Fee        | Mis    | ssing Freq | Pene | ding With Pro | vider | With   | out Provider   | Sync Tabs     | Compliance Eval      |
|            |             |                    |        |            |      | Missing Mon   |       |        |                |               |                      |
| SYSTEM ZIP | OI          | M FREQUENCY        |        |            | NTHS | OM MONTH      | OM FE | ECODE  | OWNE           | RNAME         | OWNER STREET         |
| 80808      |             |                    | $\sim$ |            |      | $\sim$        | ]     | $\sim$ | JONES, GREGO   | RY            | 5474 ROCKWELL        |
| 80808      |             |                    | $\sim$ |            |      | ~             |       | $\sim$ | OLD HOLY TRIN  | ITY SERB. ORT | HO. 420 N. RACCOON   |
| 80808      |             |                    | $\sim$ |            |      | ~             |       | $\sim$ | OCCUPANT       |               | 1865 TANNER STREE    |
| 80808      |             |                    | $\sim$ |            | 0    | ~             |       | $\sim$ | ANDREW PHILL   | IPS           | 4623 WALNUT TRACE    |
| 80808      |             |                    | $\sim$ |            |      | ~             | ]     | $\sim$ | MICHAEL JOHNS  | STON          | 1055 OHLTOWN ROAD    |
| 80808      |             |                    | $\sim$ |            | 0    | ~             |       | $\sim$ | MILLER, NATHAI | N & AMANDA    | 4307 LANTERMAN RO    |
| 80808      |             |                    | $\sim$ |            | 0    | $\sim$        |       | $\sim$ | THOMAS & BARE  | BARA CLARK    | 2900 S. CANFIELD-NIL |
| 80808      |             |                    | $\sim$ |            | 0    | ~             |       | $\sim$ | OCCUPANT       |               | 6670 VERNETTE ROAD   |
| 77777      |             |                    | $\sim$ |            | 0    | ~             | ]     | $\sim$ | THOMAS LECLA   | IR            | 9587 CALLAWOODS D    |
| 80808      |             |                    | $\sim$ |            | 0    | $\sim$        |       | $\sim$ | TIM & KAREN GA | UDIO          | 11781 NEW BUFFALO    |
| 80808      |             |                    | $\sim$ |            | 0    | ~             | ОМ    | $\sim$ | OCCUPANT       |               | 10341 SOUTH AVENUE   |
| 77777      |             |                    | $\sim$ |            |      | $\sim$        |       | $\sim$ | DUNDEE, WILLI  | AMS           | 10450 NEW BUFFALO    |
| 80808      |             |                    | $\sim$ |            | 0    | $\sim$        |       | $\sim$ | GLEN WIFF      |               | 12239 BLOSSER ROA    |
| 80808      |             |                    | $\sim$ |            |      | $\sim$        |       | $\sim$ | AUGUSTINE, TH  | OMAS          | 12251 BLOSSER ROA    |
| 77777      |             |                    | $\sim$ |            | 0    | ~             |       | $\sim$ | OCCUPANT       |               | 9974 NEW BUFFALO F   |
| <          |             |                    |        |            |      |               |       |        |                |               | 2                    |

To add a missing month, click on the "**OM MONTH**" drop down list, selecting the Month for the record. Click <u>Save</u> <u>Changes</u> to save the changes made.

| SYSTEM STATE | SYSTEM ZIP |    | OM FREQUENCY | OM NUM MONTHS | OM MONTH             |        | ON |
|--------------|------------|----|--------------|---------------|----------------------|--------|----|
| ОН           | 80808      |    | ~            | 0             |                      | $\sim$ | 0  |
| он           | 80808      |    | $\sim$       | 0             |                      | $\sim$ |    |
| он           | 80808      | OM | ~            |               | JULY                 | ^      |    |
| он           | 77777      |    | ~            | 0             | AUGUST<br>SEPTEMBER  |        | Γ  |
| он           | 80808      |    | ~            | -             | OCTOBER              |        |    |
| он           | 80808      |    | ~            | 0             | NOVEMBER<br>DECEMBER |        | 0  |
| он           | 77777      |    | ~            |               | DECEMBER             | ~      |    |
| он           | 77777      |    | ~            | 0             |                      | $\sim$ |    |
| <u></u>      |            |    |              | 0             |                      | ]      | 0  |

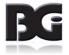

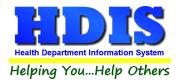

### **Save Changes**

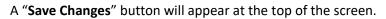

|             |              |         |          |         |               | 4        |        |      |               |    |
|-------------|--------------|---------|----------|---------|---------------|----------|--------|------|---------------|----|
| Show Fil    | ters         | Apply   | / Filter | Selecti | ons           | Save C   | Change | s    |               |    |
| Systems     | C            | & M Pe  | rmits    | Inspe   | ections       | On       | line   |      |               |    |
|             |              | Ļ       |          |         |               |          |        |      |               |    |
| O&M Conf    | Miss         | ing Mon | Missir   | ng Fee  | Missing       | g Freq   | Pendi  | ng V | Nith Provider | V  |
|             |              |         |          |         |               |          |        |      |               |    |
|             |              |         |          |         | JL            |          |        |      |               |    |
| UNIQUE ID 👌 | ,            | SYSTE   | М ТҮРЕ   |         | S             | SYSTEM S |        |      | SYST          | ΓΕ |
| UNIQUE ID 👌 |              | SYSTE   |          | GING    | S<br>12 SHARK |          |        |      | SHIRE VILLAGE | _  |
|             | 2 4. NO      |         |          | GING    |               | ST       |        |      |               |    |
| 1:          | 2 4. NO<br>3 |         | DISCHAR  |         | 12 SHARK      | IN ST    |        |      | SHIRE VILLAGE |    |

Click "Save Changes" to save all changes made.

**Note:** It is possible to save multiple changes at once.

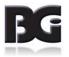

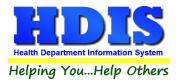

#### O & M Permits – Missing Fee

Shows O & M Permits that are missing the O & M Fee.

| Show Filte   | ers Apply        | Filter Sele | Househol<br>ctions | d S    | Septic | Syster   | m Wc   | orkflow | /          |              |                    |                   |
|--------------|------------------|-------------|--------------------|--------|--------|----------|--------|---------|------------|--------------|--------------------|-------------------|
| Systems      | O & M Per        | mits Ins    | pections On        | line   |        |          |        |         |            |              |                    |                   |
| O&M Conf     | ↓<br>Missing Mon | Missing Fe  | e Missing Freq     | Pe     | nding  | With Pro | ovider | Withou  | t Provider | Sync Tabs    | Compliance Eva     | al                |
|              |                  |             |                    |        | Miss   | ing Fee  |        |         |            |              |                    |                   |
| SYSTEM STATE | SYSTEM ZIP       |             | OM FREQUENCY       | (      |        | MONTHS   | OM N   | IONTH   | OM FEECOD  | e ow         | NER NAME           | OWNE '            |
| ЭН           | 80808            |             |                    | $\sim$ |        |          |        | $\sim$  | ~          | JONES, GREG  | ORY                | 5474              |
| ЭН           | 80808            |             |                    | $\sim$ |        |          |        | $\sim$  | ·          | OLD HOLY TR  | INITY SERB. ORTHO. | 420 N             |
| ЭН           | 80808            |             |                    | $\sim$ |        |          |        | $\sim$  | ·          | OCCUPANT     |                    | 1865 -            |
| ЭН           | 80808            |             | ✓                  |        |        | 0        |        | $\sim$  | ~          | ANDREW PHI   | LLIPS              | 46231             |
| ЭН           | 80808            |             |                    | $\sim$ |        |          |        | $\sim$  | ~          | MICHAEL JOH  | INSTON             | 1055 (            |
| ЭН           | 80808            |             |                    | $\sim$ |        | 0        |        | $\sim$  | ~          | MILLER, NATH | IAN & AMANDA       | 4307 I            |
| ЭН           | 80808            |             |                    | $\sim$ |        | 0        |        | ~       | ~          | THOMAS & BA  | RBARA CLARK        | 2900 :            |
| ЭН           | 80808            |             |                    | $\sim$ |        | 0        |        | $\sim$  | ~          | OCCUPANT     |                    | 6670 <sup>ب</sup> |
| ЭН           | 77777            |             |                    | $\sim$ |        | 0        |        | $\sim$  | ~          | THOMAS LEC   | LAIR               | 9587 (            |
| ЭН           | 80808            |             |                    | $\sim$ |        | 0        |        | $\sim$  | ~          | TIM & KAREN  | GAUDIO             | 11781             |
| ЭН           | 77777            |             |                    | $\sim$ |        |          |        | $\sim$  | ~          | DUNDEE, WIL  | LIAMS              | 10450             |
| ЭН           | 80808            |             |                    | $\sim$ |        | 0        |        | $\sim$  | ~          | GLEN WIFF    |                    | 12239             |
| ЭН           | 80808            |             |                    | $\sim$ |        |          |        | $\sim$  | ~          | AUGUSTINE,   | THOMAS             | 12251             |
| ЭН           | 77777            |             |                    | $\sim$ |        | 0        |        | $\sim$  | ·          | OCCUPANT     |                    | 9974 I            |
| ЮН           | 77777            |             |                    | $\sim$ |        | 0        |        | $\sim$  | ~          | OCCUPANT     |                    | 11939             |
| <            |                  |             |                    |        |        |          |        |         |            | _1           |                    | >                 |

To add a missing "**OM FEECODE**," navigate to the **OM FEECODE** column and select the drop-down box to pick a feecode. Click <u>Save Changes</u> to update the table.

|                  |        |               |          | ¥            |
|------------------|--------|---------------|----------|--------------|
| OM FREQUENCY     |        | OM NUM MONTHS | OM MONTH | OM FEECODE   |
| OM               | $\sim$ | 12            | JULY 🗸   | ~            |
|                  | $\sim$ | 0             | ~        | ~            |
| OM               | $\sim$ | 12            | ~        | <b>^</b>     |
|                  | $\sim$ | 0             | ~        | OM<br>OMC1   |
|                  | $\sim$ | 0             | ~        | OMC2         |
|                  | $\sim$ |               | ~        | OMC3<br>OMC4 |
|                  | $\sim$ | 0             | ~        | OMC5 ✓       |
| OM               | $\sim$ | 12            | ~        | ~            |
|                  | $\sim$ | 0             | ~        | ~            |
|                  | $\sim$ | 0             | ~        | ~            |
| OFF-LOT AERATION | $\sim$ | 12            | ~        | ~            |
|                  |        |               |          |              |

Row is highlighted after selection.

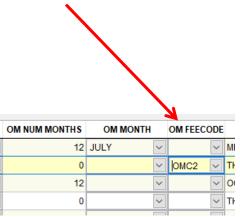

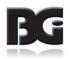

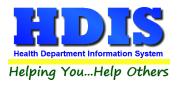

### O & M Permits – Missing Freq (Frequency)

Clicking Missing Freq will display O & M Permits that do not have the OM Frequency column filled in.

| Show Filte   | ers Apply        | Filter Select |              | d Sep  | tic Systen   | n Workflow   | /          |                              |                |                   |
|--------------|------------------|---------------|--------------|--------|--------------|--------------|------------|------------------------------|----------------|-------------------|
| Systems      | O & M Per        | mits Insp     | ections On   | ine    |              |              |            |                              |                |                   |
| O&M Conf     | ↓<br>Missing Mon | Missing Fee   | Missing Freq | Pendi  | ng With Pro  | vider Withou | t Provider | Sync Tabs                    | Compliance Eva | 21                |
|              |                  |               |              | N      | lissing Freq |              |            |                              |                |                   |
| SYSTEM STATE | SYSTEM ZIP       | 0             | M FREQUENCY  | OM     | NUM MONTHS   | OM MONTH     | OM FEECODE | NO                           | NER NAME       | OWNE              |
| ЭН           | 80808            |               |              | $\sim$ |              | ~            | ~          | JONES, GREG                  | GORY           | 5474              |
| ЭН           | 80808            |               |              |        |              | ~            | ~          | OLD HOLY TRINITY SERB. ORTHO |                | 420 N             |
| ЭН           | 80808            |               |              |        |              |              | ~          | OCCUPANT                     |                | 1865              |
| ЭН           | 80808            |               |              | $\sim$ | 0            | ~            | ~          | ANDREW PHI                   | LLIPS          | 46231             |
| ЭН           | 80808            |               |              | $\sim$ |              | ~            | ~          | MICHAEL JOH                  | INSTON         | 1055 (            |
| ЭН           | 80808            |               |              | $\sim$ | 0            | ~            | ~          | MILLER, NATH                 | IAN & AMANDA   | 4307 I            |
| ЭН           | 80808            |               |              | ~      | 0            | ~            | ~          | THOMAS & BA                  | RBARA CLARK    | 2900 :            |
| ЭН           | 80808            |               |              | $\sim$ | 0            | ~            | ~          | OCCUPANT                     |                | 6670 <sup>v</sup> |
| ЭН           | 77777            |               |              | $\sim$ | 0            | ~            | ~          | THOMAS LEC                   | LAIR           | 9587 (            |
| ЭН           | 80808            |               |              | $\sim$ | 0            | $\sim$       | ~          | TIM & KAREN                  | GAUDIO         | 11781             |
| ЭН           | 80808            |               |              | $\sim$ | 0            | ~            | OM 🗸       | OCCUPANT                     |                | 10341             |
| ЭН           | 77777            |               |              | $\sim$ |              | ~            | ~          | DUNDEE, WIL                  | LIAMS          | 10450             |
| ЭН           | 80808            |               |              | $\sim$ | 0            | ~            | ~          | GLEN WIFF                    |                | 12239             |
| ЭН           | 80808            |               |              | ~      |              | ~            | ~          | AUGUSTINE,                   | THOMAS         | 12251             |
| ЭН           | 77777            |               |              | ~      | 0            | ~            | ~          | OCCUPANT                     |                | 9974 I            |
| <            |                  |               |              |        |              |              |            |                              |                | >                 |

To add a missing "OM FREQUENCY," navigate to OM FREQUENCY drop-down box and select a Frequency.

Click <u>Save Changes</u> to update the table.

| SYSTEM STATE | SYSTEM ZIP | OM FREQUENCY                                  | OMI |
|--------------|------------|-----------------------------------------------|-----|
| ОН           | 80808      | ~                                             |     |
| он           | 80808      | ~                                             |     |
| ОН           | 77777      |                                               |     |
| ОН           | 80808      | CLASS IV OPERATING PERMIT<br>OFF-LOT AERATION |     |
| ОН           | 80808      | ОМ                                            |     |
| ОН           | 77777      | ON-LOT AERATION<br>ONE YEAR (CLASS II )       |     |
| ОН           | 77777      | ONE (OD (OD (OD (OD (OD (OD (OD (OD (OD (OD   |     |
| ОН           | 77777      | ~                                             |     |
| ОН           | 77777      | ~                                             |     |
| он           | 77777      | ~                                             |     |
|              |            |                                               |     |

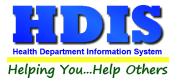

### O & M Permits – Pending

Selecting the Pending tab will show O & M Permits that are still pending.

| Show Filt    | ers A      | pply Filter    | Selecti | Househol<br>ons | d Septic     | Syste  | em vvo  | orkflow     |         |             |          |               |
|--------------|------------|----------------|---------|-----------------|--------------|--------|---------|-------------|---------|-------------|----------|---------------|
| Systems      |            | / Permits      |         |                 | line         |        |         |             |         |             |          |               |
| O&M Conf     | Missing N  | ↓<br>Mon Missi | ng Fee  | Missing Freq    | Pending      | With P | rovider | Without Pro | vider   | Sync Tabs   | Compliar | ice Eval      |
|              |            | I              |         |                 | Pe           | nding  |         | ]           |         |             |          |               |
| JNIQUE ID ≜↓ | 5          | SYSTEM TYPE    |         | OM ISSUE DATE   | OM EXPIRATIO |        | OM PER  | MIT NUMBER  |         | SYSTEM STRE | EET      | SYSTEM CITY   |
| 9            | 4. NON NP  | DES DISCHAR    | GING    | 03/01/2016      | 03/01/20     | 17     |         | 0           | 9 SOUT  | H ST        |          | SHIRE VILLAGE |
| 10           | 4. NON NP  | DES DISCHAR    | GING    | 08/01/2015      | 08/01/20     | 16     |         | 6355        | 10 MAIN | IST         |          | SHIRE VILLAGE |
| 14           | 4. NON NP  | DES DISCHAR    | GING    | 11/01/2015      | 11/01/20     | 16     |         | 6376        | 14 EAS  | ( ST        |          | SHIRE VILLAGE |
| 18           | 4. NON NP  | DES DISCHAR    | GING    | 01/01/2016      | 01/01/20     | 16     |         | 6036        | 18 WES  | TRD         |          | SHIRE VILLAGE |
| 59           | 4. NON NP  | DES DISCHAR    | GING    | 04/28/2016      | 04/28/20     | 17     |         | 5204        | 59 ROU  | GH RD       |          | SHIRE VILLAGE |
| 62           | 4. NON NP  | DES DISCHAR    | GING    | 04/28/2016      | 04/28/20     | 17     |         | 5554        | 62 WES  | TRD         |          | SHIRE VILLAGE |
| 72           | 4. NON NP  | DES DISCHAR    | GING    | 05/01/2016      | 05/01/20     | 16     |         | 5961        | 72 NAR  | WHAL LN     |          | GOTHAM CITY   |
| 90           | 4. NON NP  | DES DISCHAR    | GING    | 02/01/2016      | 02/01/20     | 16     |         | 6154        | 90 DOL  | PHIN ST     |          | GOTHAM CITY   |
| 122          | 4. NON NP  | DES DISCHAR    | GING    | 04/06/2016      | 04/06/20     | 16     |         | 6043        | 122 SH  | ARK ST      |          | GOTHAM CITY   |
| 128          | 4. NON NP  | DES DISCHAR    | GING    | 04/01/2016      | 04/01/20     | 17     |         | 5242        | 128 WE  | ST RD       |          | BALROG TWP    |
| 192          | 4. NON NP  | DES DISCHAR    | GING    | 09/01/2015      | 09/01/20     | 15     |         | 6034        | 192 RO  | UND CIRCLE  |          | SHIRE VILLAGE |
| 205          | 4. NON NP  | DES DISCHAR    | GING    | 05/01/2018      | 05/01/20     | 19     |         | 5490        | 205 WE  | ST RD       |          | SHIRE VILLAGE |
| 211          | 4. NON NP  | DES DISCHAR    | GING    | 01/01/2015      | 01/01/20     | 15     |         | 5948        | 211 DO  | LPHIN ST    |          | SHIRE VILLAGE |
| 224          | 2. NPDES D | ISCHARGING     |         | 01/01/2016      | 01/01/20     | 17     |         | 5690        | 224 RO  | UGH RD      |          | SHIRE VILLAGE |
| 272          | 4. NON NP  | DES DISCHAR    | GING    | 11/01/2015      | 11/01/20     | 16     |         | 6042        | 272 SQ  | UID LN      |          | SHIRE VILLAGE |
| <            |            |                |         |                 |              |        |         |             |         |             |          | >             |

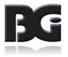

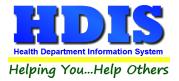

## O & M Permits – With Provider

Clicking **With Provider** shows O & M Permits that have a provider.

| Show Fil     | ters Apply       | / Filter Selecti |               | d Septic Syste     |                         |             |                 |      |
|--------------|------------------|------------------|---------------|--------------------|-------------------------|-------------|-----------------|------|
| Systems      | O & M Pe         | rmits Inspe      | ections On    | line               |                         |             |                 |      |
| O&M Conf     | ↓<br>Missing Mon | Missing Fee      | Missing Freq  | Pending With Pr    | ovider Without Provider | · Sync Tabs | Compliance Eval |      |
|              |                  |                  |               | With Provide       | r                       |             |                 |      |
| INIQUE ID ≜↓ | SERVICE          | PROVIDER         | SP START DATE | SP EXPIRATION DATE | SYSTEM TYPE             | SYS         | TEM STREET      | SYST |
|              |                  |                  |               |                    |                         |             |                 |      |
|              |                  |                  |               |                    |                         |             |                 |      |
|              |                  |                  |               |                    |                         |             |                 |      |
|              |                  |                  |               |                    |                         |             |                 |      |
|              |                  |                  |               |                    |                         |             |                 |      |
|              |                  |                  |               |                    |                         |             |                 |      |
|              |                  |                  |               |                    |                         |             |                 |      |
|              |                  |                  |               |                    |                         |             |                 |      |
|              |                  |                  |               |                    |                         |             |                 |      |
| <            |                  |                  |               |                    |                         |             |                 | >    |

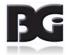

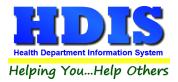

### O & M Permits – Without Provider

Clicking **Without Provider** shows O & M Permits that do not have a provider.

| Show Filt  | ers Apply       | Filter Selection | Household<br>ons | d Septic     | Syst    | em Wo      | orkflow          |             |               |      |
|------------|-----------------|------------------|------------------|--------------|---------|------------|------------------|-------------|---------------|------|
| Systems    | O & M Per       | rmits Inspe      | ections On       | line         |         |            |                  |             |               |      |
|            | ţ               | l                |                  |              |         |            | K                |             |               |      |
| D&M Conf   | Missing Mon     | Missing Fee      | Missing Freq     | Pending      | With P  | rovider    | Without Provider | Sync Tabs   | Compliance Ev | al   |
|            |                 |                  |                  | Withou       | ıt Prov | ider       |                  |             |               |      |
| NIQUE ID 👌 | SERVICE I       | PROVIDER         | SP START DATE    | SP EXPIRATIO | N DATE  |            | SYSTEM TYPE      | SYS         | TEM STREET    | SYST |
| 4          |                 |                  | 11               | 11           |         | 1. SOIL AB | SORPTION         | 4 ROUGH RD  | )             | SHIR |
| 5          |                 |                  | 11               | 11           |         |            |                  | 5 ROUND CIR | RCLE          | SHIR |
| 6          |                 |                  | 11               | 11           |         |            |                  | 6 NARWHAL   | LN            | SHIR |
| 8          | MACK INDUSTRIE  | :S               | 03/21/2009       | 03/21/20     | 10      | 2. NPDES   | DISCHARGING      | 8 SQUID LN  |               | SHIR |
| 9          | CHARLIE HOFFM   | AN SEPTIC SERVI  | 03/06/2016       | 03/06/20     | 17      | 4. NON NE  | PDES DISCHARGING | 9 SOUTH ST  |               | SHIR |
| 10         | QUAKER CITY SE  | PTIC             | 08/26/2015       | 08/26/20     | 16      | 4. NON NF  | PDES DISCHARGING | 10 MAIN ST  |               | SHIR |
| 11         |                 |                  | 11               | 11           |         |            |                  | 11 OCTOPUS  | CIRCLE        | SHIR |
| 12         |                 |                  | 11               | 11           |         | 4. NON NE  | PDES DISCHARGING | 12 SHARK ST | T             | SHIR |
| 13         |                 |                  | 11               | 11           |         |            |                  | 13 DOLPHIN  | ST            | SHIR |
| 14         | MACK INDUSTRIE  | S OF PA          | 11/01/2015       | 11/30/20     | 16      | 4. NON NE  | PDES DISCHARGING | 14 EASY ST  |               | SHIR |
| 15         | MACK INDUSTRIE  | S                | 11               | 03/01/19     | 99      | 4. NON NE  | PDES DISCHARGING | 15 ROUGH R  | D             | SHIR |
| 16         |                 |                  | 11               | 11           |         | 4. NON NE  | PDES DISCHARGING | 16 ROUND C  | IRCLE         | GOT  |
| 17         |                 |                  | 11               | 11           |         |            |                  | 17 NARWHAL  | . LN          | SHIR |
| 18         | TOM'S SEWER & I | DRAIN, INC.      | 01/01/2016       | 12/31/20     | 16      | 4. NON NE  | PDES DISCHARGING | 18 WEST RD  |               | SHIR |
| 19         |                 |                  | 11               | 11           |         | 1. SOIL AB | SORPTION         | 19 SQUID LN |               | GOT  |
| c 👘        |                 |                  |                  |              |         |            |                  |             |               | >    |

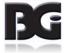

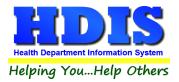

#### O & M Permits – Sync Tabs

Home Septic System Workflow - • • Household Septic System Workflow Show Filters **Apply Filter Selections** Systems O & M Permits Inspections Online O&M Conf Missing Mon Missing Fee Missing Freq Pending With Provider Without Provider Sync Tabs Compliance Eval Sync Tabs Update Permit Numbers? Are you sure you want to update your permit tab O&M permit numbers? ? Yes No Save Results as XML Save Results as Spreadsheet

Click Sync Tabs to update Permit tab with O & M permit numbers.

Once completed, another window will pop up, displaying:

| Process complete       | × |
|------------------------|---|
| Sync of tabs complete. |   |
| ОК                     |   |

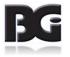

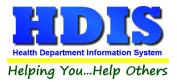

### O & M – Compliance Eval

Click **Compliance Eval** to display results relating to Compliance Eval.

Editing of the **Compliant** column is accessible.

| Show Filte  | ers A      | pply Filter  | Selecti   |            | noid | Septic   | System Wo      | orkt | IOW             |      |         |                |    |
|-------------|------------|--------------|-----------|------------|------|----------|----------------|------|-----------------|------|---------|----------------|----|
| Systems     | 0 & N      | I Permits    | Inspe     | ections    | Onli | ne       |                |      |                 |      |         |                |    |
|             |            | 1            |           |            |      |          |                |      |                 |      |         |                |    |
| O&M Conf    | Missing N  | lon Missir   | ig Fee    | Missing Fi | eq   | Pending  | With Provider  | Wit  | hout Provider   | Sync | Tabs    | Compliance Eva |    |
|             |            |              |           |            |      | Comp     | liance Eval    |      |                 |      |         |                |    |
| NIQUE ID ≜↓ | SYST       |              | ON        | COMPLIANT  | OMIS | SUE DATE | OM PERMIT NUME | BER  | OM EXPIRATION I | DATE |         | SYSTEM STREET  | s  |
| 10          | 11. NON NF | DES SYSTEM   |           |            | 08/  | 01/2015  |                | 6355 | 08/01/2016      | 1    | 10 MAIN | ST             | ٤  |
| 14          | 11. NON NF | DES SYSTEM   |           |            | 11/  | 01/2015  |                | 6376 | 11/01/2016      | 1    | 14 EASY | ST             | 5  |
| 18          | 11. NON NF | DES SYSTEM   |           |            | 01/  | 01/2016  |                | 6036 | 01/01/2016      | 1    | 18 WEST | RD             | ę  |
| 59          | 11. NON NF | DES SYSTEM   |           |            | 04/  | 28/2016  |                | 5204 | 04/28/2017      | 5    | 59 ROUG | GH RD          | ٤  |
| 62          | 11. NON NF | DES SYSTEM   |           |            | 04/  | 28/2016  |                | 5554 | 04/28/2017      | 6    | 62 WEST | RD             | ٤  |
| 69          | 11. NON NF | DES SYSTEM   |           |            | 07/  | 01/2015  |                | 5982 | 07/01/2015      | 6    | 69 EASY | ST             | ¢  |
| 71          | 11. NON NF | DES SYSTEM   |           |            | 10/  | 01/2015  |                | 5921 | 10/01/2015      | 7    | 71 ROUN | ID CIRCLE      | (  |
| 72          | 11. NON NF | DES SYSTEM   |           |            | 05/  | 01/2016  |                | 5961 | 05/01/2016      | 7    | 72 NARV | VHAL LN        | ¢  |
| 73          | 2. PRETRE  | ATMENT TO SH | IALLOW I  |            | 03/  | 13/2016  |                | 5576 | 03/13/2016      | 7    | 73 WEST | RD             | C  |
| 90          | 11. NON NF | DES SYSTEM   |           |            | 02/  | 01/2016  |                | 6154 | 02/01/2016      | 9    | 0 DOLP  | HIN ST         | C  |
| 113         | 4. PRETRE  | ATMENT TO 18 | '-30" LEA |            | 10/  | 01/2015  |                | 6362 | 10/01/2015      | 1    | 113 EAS | Y ST           | C  |
| 122         | 10. OTHER  |              |           |            | 04/  | 06/2016  |                | 6043 | 04/06/2016      | 1    | 122 SHA | RK ST          | C  |
| 128         | 11. NON NF | DES SYSTEM   |           |            | 04/  | 01/2016  |                | 5242 | 04/01/2017      | 1    | 128 WES | T RD           | E  |
| 134         | 11. NON NF | DES SYSTEM   |           |            | 09/  | 01/2014  |                | 6110 | 09/01/2014      | ·    | 134 DOL | PHIN ST        | \$ |
| 192         | 4. PRETRE  | ATMENT TO 18 | '-30" LEA |            | 09/  | 01/2015  |                | 6034 | 09/01/2015      | 1    | 192 ROU | IND CIRCLE     | ٤  |
| ۲ – ۲       |            |              |           |            |      |          |                |      |                 |      |         |                | >  |

Save Results as Spreadsheet

Save Results as XML

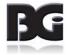

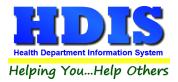

## Inspections – Show Historical

Click on **Show Historical** button to show historical inspections.

| Show Filters  | Apply Filter     |             | ehold Sept | ic System Worl  | ctiow         |             |   |
|---------------|------------------|-------------|------------|-----------------|---------------|-------------|---|
| Systems       | O & M Permits    | Inspections | Online     |                 |               |             |   |
| Show Historic | al Show 12 Month | Needed Show | O&M Needed | NPDES Samples   |               |             |   |
| K             |                  |             | Sho        | w Historical    |               |             |   |
| NIQUE ID ≜↓   | SYSTEM TYPE      | INSPECTIO   | IN DATE    | SPECTION REASON | SYSTEM STREET | SYSTEM CITY |   |
|               |                  |             |            |                 |               |             |   |
|               |                  |             |            |                 |               |             |   |
|               |                  |             |            |                 |               |             |   |
|               |                  |             |            |                 |               |             |   |
|               |                  |             |            |                 |               |             |   |
|               |                  |             |            |                 |               |             |   |
|               |                  |             |            |                 |               |             |   |
|               |                  |             |            |                 |               |             |   |
|               |                  |             |            |                 |               |             |   |
|               |                  |             |            |                 |               |             |   |
| c             |                  |             |            |                 |               |             | > |

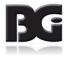

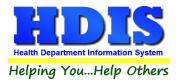

## Inspections – Show 12 Month Needed

#### Click **Show 12 Month Needed** to see Inspections that need a 12 Month inspection.

| 🔒 Home Septic Syster | n Workflow        |                      |                    |             |                      |
|----------------------|-------------------|----------------------|--------------------|-------------|----------------------|
|                      |                   |                      | ptic System Workfl | ow          |                      |
| Show Filters         | Apply Filter Sele | ections              |                    |             |                      |
| Systems              | O & M Permits In  | spections Online     |                    |             |                      |
| Show Historica       | Show 12 Month Nee | Leded Show O&M Neede | d NPDES Samples    |             |                      |
| Show Historica       |                   | Show Odiw Neede      | u NPDL3 Samples    |             |                      |
|                      | •                 | Show                 | 12 Month Needed    |             |                      |
| UNIQUE ID ≜↓         | SYSTEM TYPE       | IN STALLATION FINAL  | SYSTEM STREET      | SYSTEM CITY | SYSTEM STATE SYSTE ^ |
|                      |                   |                      |                    |             |                      |
|                      |                   |                      |                    |             |                      |
|                      |                   |                      |                    |             |                      |
|                      |                   |                      |                    |             |                      |
|                      |                   |                      |                    |             |                      |
|                      |                   |                      |                    |             |                      |
|                      |                   |                      |                    |             |                      |
|                      |                   |                      |                    |             |                      |
|                      |                   |                      |                    |             |                      |
|                      |                   |                      |                    |             |                      |
|                      |                   |                      |                    |             |                      |
|                      |                   |                      |                    |             | ~ ~                  |
| <                    |                   |                      |                    |             | >                    |
| Save Results         | as Spreadsheet    | Save Results as XML  |                    |             |                      |

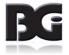

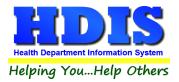

## Inspection – Show O&M Needed

Click the Show **O&M Needed** button to view Inspections that need O&M.

|               |                        |               | old Septic Syste   | em Workflow      |                  |               |
|---------------|------------------------|---------------|--------------------|------------------|------------------|---------------|
| Show Filter   | s Apply Filter Select  | tions         |                    |                  |                  |               |
| Systems       | O & M Permits Insp     | ections O     | nline              |                  |                  |               |
| -             |                        | Ļ             |                    |                  |                  |               |
| Show Historic | al Show 12 Month Neede | ed Show O&M   | Needed NPDES       | Samples          |                  |               |
|               |                        |               |                    |                  |                  |               |
|               |                        |               | Show O&M Ne        | eded             |                  |               |
| NIQUE ID ≜↓   | SYSTEM TYPE            | OM ISSUE DATE | OM EXPIRATION DATE | OM PERMIT NUMBER | SYSTEM STREET    | SYSTEM CITY   |
| 94.           | NON NPDES DISCHARGING  | 03/01/2016    | 03/01/2017         | 0                | 9 SOUTH ST       | SHIRE VILLAGI |
| 10 4.         | NON NPDES DISCHARGING  | 08/01/2015    | 08/01/2016         | 6355             | 10 MAIN ST       | SHIRE VILLAG  |
| 14 4.         | NON NPDES DISCHARGING  | 11/01/2015    | 11/01/2016         | 6376             | 14 EASY ST       | SHIRE VILLAG  |
| 18 4.         | NON NPDES DISCHARGING  | 01/01/2016    | 01/01/2016         | 6036             | 18 WEST RD       | SHIRE VILLAG  |
| 59 4.         | NON NPDES DISCHARGING  | 04/28/2016    | 04/28/2017         | 5204             | 59 ROUGH RD      | SHIRE VILLAG  |
| 62 4.         | NON NPDES DISCHARGING  | 04/28/2016    | 04/28/2017         | 5554             | 62 WEST RD       | SHIRE VILLAG  |
| 72 4.         | NON NPDES DISCHARGING  | 05/01/2016    | 05/01/2016         | 5961             | 72 NARWHAL LN    | GOTHAM CITY   |
| 90 4.         | NON NPDES DISCHARGING  | 02/01/2016    | 02/01/2016         | 6154             | 90 DOLPHIN ST    | GOTHAM CITY   |
| 122 4.        | NON NPDES DISCHARGING  | 04/06/2016    | 04/06/2016         | 6043             | 122 SHARK ST     | GOTHAM CITY   |
| 128 4.        | NON NPDES DISCHARGING  | 04/01/2016    | 04/01/2017         | 5242             | 128 WEST RD      | BALROG TWP    |
| 192 4.        | NON NPDES DISCHARGING  | 09/01/2015    | 09/01/2015         | 6034             | 192 ROUND CIRCLE | SHIRE VILLAG  |
| 205 4.        | NON NPDES DISCHARGING  | 05/01/2018    | 05/01/2019         | 5490             | 205 WEST RD      | SHIRE VILLAG  |
| 211 4.        | NON NPDES DISCHARGING  | 01/01/2015    | 01/01/2015         | 5948             | 211 DOLPHIN ST   | SHIRE VILLAG  |
| 224 2.        | NPDES DISCHARGING      | 01/01/2016    | 01/01/2017         | 5690             | 224 ROUGH RD     | SHIRE VILLAG  |
| 272 4.        | NON NPDES DISCHARGING  | 11/01/2015    | 11/01/2016         | 6042             | 272 SQUID LN     | SHIRE VILLAG  |
| ۲ – ۲         |                        |               |                    |                  |                  | >             |

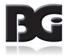

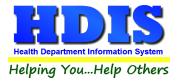

### **Inspection – NPDES Samples**

Click NPDES Samples to view Inspections with NPDES Samples.

| Show Filters   | Apply Filter      | Selectio |                      | c System Workflow |              |            |         |
|----------------|-------------------|----------|----------------------|-------------------|--------------|------------|---------|
| Systems        | O & M Permits     | Inspec   | tions Online         |                   |              |            |         |
| Show Historica | I Show 12 Month   | Needed   | L<br>Show O&M Needed | NPDES Samples     |              |            |         |
|                |                   |          | NPD                  | ES Samples        |              |            |         |
| INIQUE ID ≜↓   | SYSTEM TYPE       |          | SYSTEM STREET        | SYSTEM CITY       | SYSTEM STATE | SYSTEM ZIP | SAMPL   |
| 128 4. I       | NON NPDES DISCHAR | GING 1   | 28 WEST RD           | BALROG TWP        | ОН           | 88888      | 01/30/2 |
| 504 4. I       | NON NPDES DISCHAR | GING 5   | 04 SOUTH ST          | GOTHAM CITY       | ОН           | 77777      | 08/21/2 |
| 911 2.1        | IPDES DISCHARGING | 9        | 11 SOUTH ST          | SHIRE VILLAGE     | ОН           | 80808      | 12/18/2 |
| 964 4. I       | NON NPDES DISCHAR | GING 9   | 64 WEST RD           | SHIRE VILLAGE     | ОН           | 80808      | 06/27/2 |
| 979 4. 1       | NON NPDES DISCHAR | GING 9   | 79 OCTOPUS CIRCLE    | SHIRE VILLAGE     | ОН           | 80808      | 06/28/2 |
| 1073 4. I      | NON NPDES DISCHAR | GING 1   | 073 NARWHAL LN       | SHIRE VILLAGE     | ОН           | 80808      | 03/15/2 |
| 1090 4. I      | NON NPDES DISCHAR | GING 1   | 090 SHARK ST         | SHIRE VILLAGE     | ОН           | 80808      | 05/09/2 |
| 1119 4. 1      | NON NPDES DISCHAR | GING 1   | 119 SQUID LN         | SHIRE VILLAGE     | ОН           | 80808      | 12/04/2 |
| 1171 4. 1      | NON NPDES DISCHAR | GING 1   | 171 ROUND CIRCLE     | SHIRE VILLAGE     | ОН           | 80808      | 12/04/2 |
| 1208 2.1       | IPDES DISCHARGING | 1        | 208 SOUTH ST         | SHIRE VILLAGE     | ОН           | 80808      | 12/18/2 |
| 1232 4. 1      | NON NPDES DISCHAR | GING 1   | 232 OCTOPUS CIRCLE   | BALROG TWP        | ОН           | 88888      | 05/03/2 |
| 1643 2. N      | IPDES DISCHARGING | 1        | 643 ROUGH RD         | GOTHAM CITY       | ОН           | 77777      | 12/05/2 |
| 1643 2. N      | IPDES DISCHARGING | 1        | 643 ROUGH RD         | GOTHAM CITY       | ОН           | 77777      | 04/02/2 |
| 1727 4. 1      | NON NPDES DISCHAR | GING 1   | 727 OCTOPUS CIRCLE   | HOBBTION TWP      | ОН           | 99999      | 12/10/2 |
| 2098 4. 1      | NON NPDES DISCHAR | GING 2   | 098 SQUID LN         | GOTHAM CITY       | ОН           | 77777      | 07/15/2 |
| <              |                   |          |                      | 1                 |              | 1          | >       |

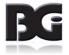

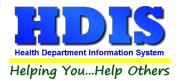

#### <u>Online</u>

#### **Overview:**

The online tab houses several workflow screens from which information and documentation submitted by homeowners through the HDIS web portal can be reviewed, acted upon, and automatically saved to the base HDIS file for the corresponding property. There are also some higher level Workflow management tools that can help with oversight of workload processing as well as multi-step processing.

# Below is a general explanation of the design intention for some of the re-occurring functions seen throughout this tab:

The online tab is split into 5 basic pages that correspond with the types of submissions that homeowners can make through the HDIS Web Portal: Owner (Contact) Info, (Service) Contracts, Pump Reports, Service/Inspection Reports, and Payments. Each workflow screen displays a queue of "change requests" made by homeowners that must be manually vetted by a staff member before they are accepted and saved to the base file by HDIS. This is by design. To clarify, a change request constitutes any piece of data or documentation that the homeowner submits; this could be a service document, payment, or change to their email. As the Online Web Portal provides more control to homeowners, it is especially important that all changes proposed by homeowners be treated as requests needing review so that the health department maintains administrative control over data integrity.

At the far left of each Online workflow screen can be seen a "Status" column. This is the mechanism by which any given request row will be accepted or rejected. To approve or disapprove a requested change, click the down arrow in the "Status" column for the associated row. Three drop-down options will appear: (insert screen shot here)

U – Unprocessed: the row/information will remain in view in the work queue to await (further) processing

A – Approved: the row/information will be automatically updated in the base HDIS file upon clicking "Save Changes"

**D** – **Disapproved**: no information changes will be made to the base file and, upon clicking "Save Changes" and refreshing the screen, the row will disappear from view (unless the filter setting for "Request Status" is changed). By default, this filter has been set to show only unprocessed requests so that the view is not cluttered by information that has already been handled and staff can focus on new tasks. This information can however still be accessed easily for program management purposes by changing the "Request Status" filter to include historically "Approved" and "Disapproved" requests.

Other useful management features include the "User Taking Action" and "Time Action Taken" fields, that appear further to the right on each Online Workflow screen. If your local HDIS version is configured to accommodate it, this column can show which staff member is processing a given request and when (and ultimately of greater interest, how quickly) they are getting around to it.

You will also notice several other columns meant to provide staff with relevant information as they evaluate submissions. Some examples include System Address, CNO ID, the requesting account email (Req User), Visitor Request Time, System Description, System Final Date, and Last Inspection Date (Last Insp) & Reason (Last Insp Reason).

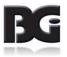

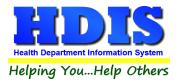

Tabs relating to proof of compliance documentation have a couple additional features: Associations access, Permit Compliance Status (Compliant column) and "Check 1 & 2" columns.

#### **Associations:**

To view a submitted record, simply click on the row you are interested in and press "**Alt-N**" to bring up associations. This will display all documents associated with (this permit...?) either by the homeowner or staff. Please be aware that all associated documents are intentionally saved automatically and permanently regardless of review as they constitute a public record.

#### **Compliance Status:**

The compliance status check mark is connected to an entirely new field created in the O&M tab fee table of the base file. (Insert Screen shot) This field exists for the sole purpose of tracking compliance with locally defined permit conditions within a given permit term. This toggle cannot be not made automatic because each health department may establish their own individual permit types and requirements precluding a one-size-fits-all solution. However, this status can be changed from the base file, the document submission workflow screens, and the "Compliance Eval" screen under the "O&M Permits" tab.

#### Checks 1 & 2:

The "**Check 1**" and "**Check 2**" toggles are designed to assist when multiple layers of processing are necessary, as may be the case with documentation review. They are not connected to anything at the base file level, and exist solely to communicate the stage of processing for a given row.

For example, a homeowner submits a copy of their service report online. A sanitarian may review the document in associations to verify validity of the document and to identify any issues noted by the service provider. Upon completing this step, they mark the "Check 1" box "A" for approved and click "Save Changes". Since this partial approval will not remove the row from the queue (as changes to "Status" would) a clerk could later enter workflow and see that the first step of processing has taken place and continue with their part of processing, entering the fields of information from the document into the associated columns so that they will save in the base file. Upon completion, the clerk could mark approved for "Check 2" and click save changes. This still will not remove the file from the queue. A manager could provide a final review of the proposed changes and mark the status Approved. This many layers need not be used if unnecessary, but are available if needed. The only true "Approval" is given in the "Status" column. User Taking Action and Time Action Taken by HD fields are triggered only by a change in Status.

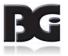

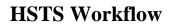

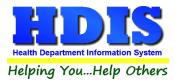

#### **Online – Owner Info**

This sheet provides a queue of requests made by homeowners to change their contact information including:

- 1. Owner's Name
- 2. Owner's Mailing Street Address
- 3. Owner's Mailing City
- 4. Owner's Mailing State
- 5. Owner's Mailing Zip Code
- 6. Owner's Email
- 7. Owner's Primary Phone Number

The type of change request made will display in the column "Field Name" and the new information being requested will show in the "Field Value" column. Please be cognizant of address change requests that come in for changes to only one field, ie. only requesting a change of mailing street address unaccompanied by a change in city and zip. These fields may also require updating.

| Show Filte | rs Appl        | y Filter Sele |           | sehold Se      | ptic Sys  | tem vvor    | KTIOW               |            |         |
|------------|----------------|---------------|-----------|----------------|-----------|-------------|---------------------|------------|---------|
|            |                | -<br>         |           | 0              |           |             |                     |            |         |
| Systems    | 0 & M Pe       | ermits ins    | pections  | Online         |           |             |                     |            |         |
| Owner Info | Contracts      | Pump Repo     | rts Servi | ce / Inspectio | n Reports | Payments    |                     |            |         |
|            |                |               |           |                |           |             |                     |            |         |
|            |                |               |           | N              | PDES San  | nples       |                     |            |         |
| NIQUE ID 👌 | SYST           | EM TYPE       | :         | SYSTEM STREET  |           | SYSTEM      | I CITY SYSTEM STATE | SYSTEM ZIP | SAMPL   |
| 128        | 4. NON NPDES   | DISCHARGING   | 128 WES   | r RD           | BA        | ROG TWP     | ОН                  | 88888      | 01/30/2 |
| 504        | 4. NON NPDES   | DISCHARGING   | 504 SOUT  | THIST          | GO        | THAM CITY   | ОН                  | 77777      | 08/21/2 |
| 911        | 2. NPDES DISCH | HARGING       | 911 SOUT  | TH ST          | SH        | IRE VILLAGE | ОН                  | 80808      | 12/18/2 |
| 964        | 4. NON NPDES   | DISCHARGING   | 964 WES   | r RD           | SH        | IRE VILLAGE | ОН                  | 80808      | 06/27/2 |
| 979        | 4. NON NPDES   | DISCHARGING   | 979 OCT(  | PUS CIRCLE     | SH        | IRE VILLAGE | ОН                  | 80808      | 06/28/2 |
| 1073       | 4. NON NPDES   | DISCHARGING   | 1073 NAF  | WHAL LN        | SH        | IRE VILLAGE | ОН                  | 80808      | 03/15/2 |
| 1090       | 4. NON NPDES   | DISCHARGING   | 1090 SHA  | RK ST          | SH        | IRE VILLAGE | ОН                  | 80808      | 05/09/2 |
| 1119       | 4. NON NPDES   | DISCHARGING   | 1119 SQL  | JID LN         | SH        | IRE VILLAGE | ОН                  | 80808      | 12/04/2 |
| 1171       | 4. NON NPDES   | DISCHARGING   | 1171 ROU  | JND CIRCLE     | SH        | IRE VILLAGE | ОН                  | 80808      | 12/04/2 |
| 1208       | 2. NPDES DISCH | HARGING       | 1208 SOL  | JTH ST         | SH        | IRE VILLAGE | ОН                  | 80808      | 12/18/2 |
| 1232       | 4. NON NPDES   | DISCHARGING   | 1232 OCT  | OPUS CIRCLE    | BA        | LROG TWP    | ОН                  | 88888      | 05/03/2 |
| 1643       | 2. NPDES DISCH | HARGING       | 1643 ROU  | JGH RD         | GO        | THAM CITY   | ОН                  | 77777      | 12/05/2 |
| 1643       | 2. NPDES DISCH | HARGING       | 1643 ROU  | JGH RD         | GO        | THAM CITY   | ОН                  | 77777      | 04/02/2 |
| 1727       | 4. NON NPDES   | DISCHARGING   | 1727 OCT  | OPUS CIRCLE    | HO        | BBTION TWP  | ОН                  | 99999      | 12/10/2 |
| 2098       | 4. NON NPDES   | DISCHARGING   | 2098 SQL  | JID LN         | GO        | THAM CITY   | ОН                  | 77777      | 07/15/2 |
| c          |                |               |           |                | 1         |             |                     |            | >       |

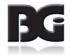

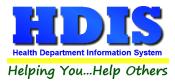

#### **Online – Contracts**

The Online – Contracts tab will show a list of the Contracts from Owners that are activated online.

This sheet provides a queue of Service Contracts submitted by homeowners for review and acceptance.

As described above, this page has additional processing checks available for use by staff. Each document can be reviewed in associations and staff can manually enter data for the fields:

- 1. Service Provider
- 2. Date Issued
- 3. Date Expires
- 4. Compliant

Once this information is entered and the status is approved, the data entered will populate the base file in the O/M tab. (Insert Screenshot)

| 🚮 Home Se | ptic System | Workflow |           |            |                     |                    |       |      |               |
|-----------|-------------|----------|-----------|------------|---------------------|--------------------|-------|------|---------------|
|           |             |          |           |            | Household Se        | ptic System Wor    | kflow |      |               |
| Show      | v Filters   | Арр      | ly Filter | Selection  | s                   |                    |       |      |               |
| Syste     | ems         | 0 & M P  | ermits    | Inspect    | ions Online         |                    |       |      |               |
| oyou      |             | 00.111   | crimes    | mopeet     | Long Chille         |                    |       |      |               |
| Owner     | Info C      | ontracts | Pump      | Reports S  | Service / Inspectio | n Reports Payments |       |      |               |
|           |             |          |           |            |                     | Contracts          | a     |      |               |
| CHECK 1   | CHECK 2     | STATUS   | VISITOR R | EQUESTTIME | E CNO ID            | STREET             |       | CITY | SERVICE PROVI |
|           |             |          |           |            |                     |                    |       |      |               |
|           |             |          |           |            |                     |                    |       |      |               |
|           |             |          |           |            |                     |                    |       |      |               |
|           |             |          |           |            |                     |                    |       |      |               |
|           |             |          |           |            |                     |                    |       |      |               |
|           |             |          |           |            |                     |                    |       |      |               |
|           |             |          |           |            |                     |                    |       |      |               |
|           |             |          |           |            |                     |                    |       |      |               |
|           |             |          |           |            |                     |                    |       |      |               |
|           |             |          |           |            |                     |                    |       |      |               |
|           |             |          |           |            |                     |                    |       |      |               |
|           |             |          |           |            |                     |                    |       |      |               |
| <         |             |          |           |            |                     |                    |       |      | v             |
|           |             |          |           |            |                     |                    |       |      | >             |
| Save R    | lesults a   | is Sprea | dsheet    | Save       | Results as XML      |                    |       |      |               |

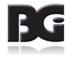

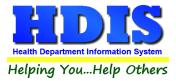

#### **Online – Pump Reports**

The Pump Reports shows information of online accounts that have Pump Reports present.

This sheet provides a queue of Pump Reports submitted by homeowners for review and acceptance.

As described above, this page has additional processing checks available for use by staff. Each document can be reviewed in associations and staff can manually enter data for the fields:

- 1. Hauler
- 2. Date Pumped
- 3. Amount Pumped
- 4. Disposal Location
- 5. Noted Problem
- 6. Compliant

Once this information is entered and the status is approved, the data entered will appropriately update the base file in the "Primary" and "Past Pumping Info" tabs under the "Treatment" tab. (Insert Screenshot)

| Show<br>Syste |         | 0 & M F | oly Filter Selections<br>Permits Inspections | s Online | System Workflow |      |        |  |  |  |
|---------------|---------|---------|----------------------------------------------|----------|-----------------|------|--------|--|--|--|
|               |         |         |                                              |          |                 |      |        |  |  |  |
| HECK 1        | CHECK 2 | STATUS  | VISITOR REQUEST TIME                         | CNO ID   | STREET          | CITY | HAULER |  |  |  |
|               |         |         |                                              |          |                 |      |        |  |  |  |
|               |         |         |                                              |          |                 |      |        |  |  |  |
|               |         |         |                                              |          |                 |      |        |  |  |  |
|               |         |         |                                              |          |                 |      |        |  |  |  |
|               |         |         |                                              |          |                 |      |        |  |  |  |
|               |         |         |                                              |          |                 |      |        |  |  |  |
|               |         |         |                                              |          |                 |      |        |  |  |  |
|               |         |         |                                              |          |                 |      |        |  |  |  |
|               |         |         |                                              |          |                 |      |        |  |  |  |
|               |         |         |                                              |          |                 |      |        |  |  |  |
|               |         |         |                                              |          |                 |      | >      |  |  |  |

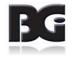

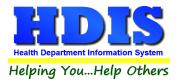

#### **Online – Service/Inspection Reports**

The **Service/Inspection Reports** area shows the information related to accounts that are associated with the Online portion.

The Pump Reports shows information of online accounts that have Pump Reports present.

This sheet provides a queue of Service/Inspection Reports submitted by homeowners for review and acceptance.

As described above, this page has additional processing checks available for use by staff. Each document can be reviewed in associations and staff can manually enter data for the fields:

- 1. Inspection Date
- 2. Inspection Status
- 3. Service Provider
- 4. Inspection Reason
- 5. Compliant

Once this information is entered and the status is approved, the data entered will appropriately update the base file in the "Inspection Record" tab. (Insert Screenshot)

|                                      | tic System | Workflow |                    |        |              |                    |      |               |
|--------------------------------------|------------|----------|--------------------|--------|--------------|--------------------|------|---------------|
|                                      |            |          |                    |        | sehold Sept  | ic System Workflow |      |               |
| Show Filters Apply Filter Selections |            |          | ns                 |        |              |                    |      |               |
| Systems                              |            | 0 & M P  | ermits Inspe       | ctions | Online       |                    |      |               |
| Owner Ir                             | nfo Co     | ontracts | Pump Reports       | Servic |              |                    |      |               |
|                                      |            |          | JL                 |        | Service / Ir | spection Reports   |      |               |
| HECK 1                               | CHECK 2    | STATUS   | VISITOR REQUEST TI | ME     | CNO ID       | STREET             | CITY | INSP DATE INS |
|                                      |            |          |                    |        |              |                    |      |               |
|                                      |            |          |                    |        |              |                    |      |               |
|                                      |            |          |                    |        |              |                    |      |               |
|                                      |            |          |                    |        |              |                    |      |               |
|                                      |            |          |                    |        |              |                    |      |               |
|                                      |            |          |                    |        |              |                    |      |               |
|                                      |            |          |                    |        |              |                    |      |               |
|                                      |            |          |                    |        |              |                    |      |               |
|                                      |            |          |                    |        |              |                    |      |               |
|                                      |            |          |                    |        |              |                    |      |               |
|                                      |            |          |                    |        |              |                    |      |               |
|                                      |            |          |                    |        |              |                    |      |               |
|                                      |            |          |                    |        |              |                    |      | >             |

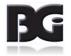

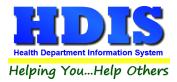

#### **Online – Payments**

The **Payments** tab shows payments that have or have not been paid online.

This tab displays information related to online payments and similar information associated with payments.

|               |         |          |                            |        | ehold Septio          | c Syst | em Workflow |         |           |         |         |
|---------------|---------|----------|----------------------------|--------|-----------------------|--------|-------------|---------|-----------|---------|---------|
| Show          | Filters | App      | bly Filter Selection       | ons    |                       |        |             |         |           |         |         |
| Systems O & M |         |          | Permits Inspections Online |        |                       |        |             |         |           |         |         |
| Owner         | Info C  | ontracts | Pump Reports               | Servic | ↓<br>e / Inspection R | eports | Payments    |         |           |         |         |
|               |         |          |                            |        |                       |        |             |         |           |         |         |
|               |         |          |                            |        |                       | yments |             |         |           |         |         |
| CHECK 1       | CHECK 2 | STATUS   | VISITOR REQUEST T          | ME DAT | E TIME PMT RCVD       | PAID   | DATE PAID   | RECEIPT | COMPLIANT | RCVD BY | <u></u> |
|               |         |          |                            |        |                       |        |             |         |           |         | -       |
|               |         |          |                            |        |                       |        |             |         |           |         | -       |
|               |         |          |                            |        |                       |        |             |         |           |         |         |
|               |         |          |                            |        |                       |        |             |         |           |         | -       |
|               |         |          |                            |        |                       |        |             |         |           |         | -       |
|               |         |          |                            |        |                       |        |             |         |           |         |         |
|               |         |          |                            |        |                       |        |             |         |           |         | _       |
|               |         |          |                            |        |                       |        |             |         |           |         | -       |
|               |         |          |                            |        |                       |        |             |         |           |         |         |
|               |         |          |                            |        |                       |        |             |         |           |         | _       |
|               |         |          |                            |        |                       |        |             |         |           |         | -       |
| <             |         |          |                            |        |                       |        |             |         |           |         | >       |

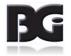